## Script  $\diamond$  Math  $\diamond$  Ing  $\diamondsuit$  Anhang Fehlerrechnung $\diamondsuit$ kurz & bündig  $\diamond$

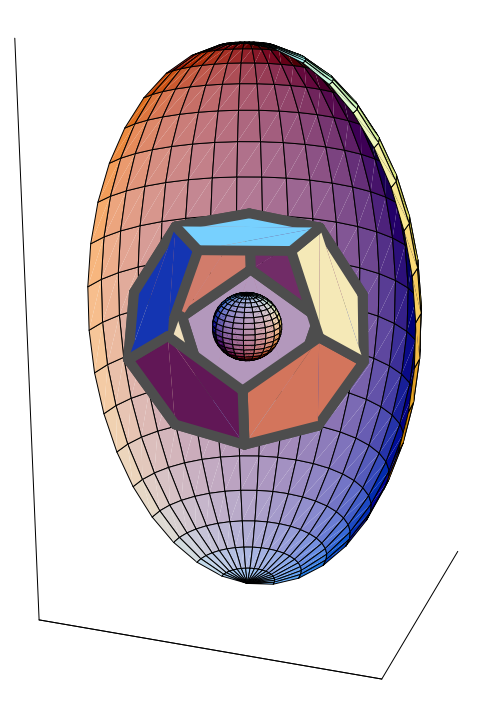

Scripta bilingua

von

Rolf Wirz

BFH Departemente AHB und TI

V.1.1.1 / 14. März 2007 Deutsche Version!

WIR/Win XP/ PC-TeX/AnhangFehler.tex

 $\bigcirc$ 2007

Produziert mit LaTeX auf NeXT-Computer/ PCTeX WIN98.

Der Mensch hat dreierlei Wege, um zu lernen: Erstens durch Nachdenken, das ist der edelste; zweitens durch Nachahmen, das ist der leichteste; drittens durch Erfahrung, das ist der bitterste.

(Konfuzius)

Adresse des Autors:

Rolf W. Wirz-Depierre Prof. für Math. *Berner Fachhochschule/ Departemente AHB und TI Pestalozzistrasse 20 3400 Burgdorf/BE Tel. (..41) (0)34 426 41 41, direkt (0)34 426 42 30*

c *2007*

# **Inhaltsverzeichnis**

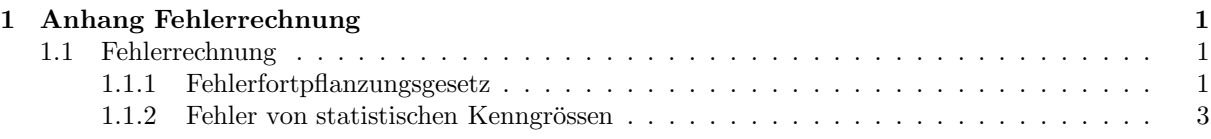

#### $\label{thm:unit} \textit{INHALTSVERZEICHNIS}$

### **Kapitel 1**

## **Anhang Fehlerrechnung**

### **1.1 Fehlerrechnung**

#### **1.1.1 Fehlerfortpflanzungsgesetz**

Auszug aus dem Skript Statistik mit Bezug auf das Skript Analysis (dort wird das folgende Fehlerfortpflanzungsgesetz hergeleitet):

**Situation:** Gemessen werden die Werte  $x_1, x_2, \ldots, x_{n_0}$  der Variablen  $x_1, x_2, \ldots, x_n$ . Bei kontinuierlichen Messwerten gibt es immer Ableseungenauigkeiten, die aber abschätzbar sind. Diese zugehörigen "Messfehler" betragen  $\Delta x_1, \Delta x_2, \ldots, \Delta x_n$ . Die "exakten Werte"  $x_k^*, k = 1, \ldots, n$  liegen daher in den Intervallen  $[x_{k_0} - \Delta x_k, x_{k_0} + \Delta x_k]$ . Zudem sei eine Funktion  $f(x_1, x_2, \ldots, x_n)$  gegeben, mit deren Hilfe eine weitere Grösse berechnet werden muss.

**Problem:** In welchem Intervall liegt der "wahre" Wert  $f(x_1^*, x_2^*, \ldots, x_n^*)$ ?

Sei 
$$
\vec{x} = \begin{pmatrix} x_1 \\ \vdots \\ x_n \end{pmatrix}
$$
,  $\vec{x_0} = \begin{pmatrix} x_{1_0} \\ \vdots \\ x_{n_0} \end{pmatrix}$ ,  $f(\vec{x}) := f(x_1, x_2, ..., x_n)$ ,  $D_k \ge |\Delta x_k|$  ( $D_k$  ist eine bezifferbare Schernle).

Schranke. )

Aus der Theorie des **totalen Differentials** weiss man:

$$
\Delta f = f(\vec{x_0} + \Delta \vec{x}) - f(\vec{x_0}) = \Delta x_1 f'_{x_1}(\vec{x_0}) + \ldots + \Delta x_n f'_{x_n}(\vec{x_0}) + O[2]
$$
  
(*O*: Glieder höherer Ordnung )

$$
\sim \Delta f \approx \Delta x_1 f'_{x_1}(\vec{x_0}) + \ldots + \Delta x_n f'_{x_n}(\vec{x_0})
$$
  

$$
\sim |\Delta f| \le |\Delta x_1| |f'_{x_1}(\vec{x_0})| + \ldots + |\Delta x_n| |f'_{x_n}(\vec{x_0})| \le D_1 |f'_{x_1}(\vec{x_0})| + \ldots + D_n |f'_{x_n}(\vec{x_0})| := \Delta f_{max}
$$

#### **Satz: Vor.:**

Messsituation wie oben beschrieben ,  $f \in \mathcal{D}^{(1)}$ 

#### **Beh.:**

$$
|\Delta f| \le D_1 |f'_{x_1}(\vec{x_0})| + \ldots + D_n |f'_{x_n}(\vec{x_0})| := \Delta f_{max}
$$

**Konsequenz:**

 $f(\vec{x}^*) = f(x_1^*, x_2^*, \dots, x_n^*) \in [f(\vec{x}_0) - \Delta f_{max}, f(\vec{x}_0) - \Delta f_{max}]$ 

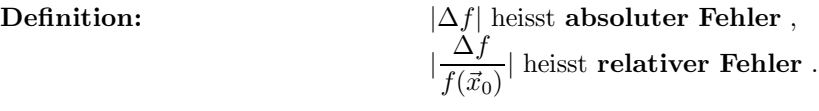

- **1. Beispiel:** 1:  $f(x,y) = x \pm y \Rightarrow \Delta f_{max} = D_x |1| + D_y | \pm 1 | = D_x + D_y$
- **2. Beispiel: 2:**  $f(x, y) = x \cdot y \Rightarrow \Delta f_{max} = D_x |y_0| + D_y |x_0|$
- **3. Beispiel: 3:**  $f(x,y) = \frac{x}{y} \Rightarrow \Delta f_{max} = D_x \left| \frac{1}{y_0}\right|$  $\frac{1}{y_0}$  | + D<sub>y</sub> | $\frac{x_0}{y_0^2}$  $y_0^2$ |
- **4. Beispiel: 4:**  $f(x,y) = x^y \Rightarrow \Delta f_{max} = D_x |x_0^{y_0-1}| + D_y |x_0^{y_0} \ln(x_0)|$
- **5. Beispiel: 5:**

$$
f(x) = x^{2} - 2x + 4 - \sin(x) + \ln(x) \implies \Delta f_{max} = D_{x} | 2 x_{0} - 2 - \cos(x_{0}) + \frac{1}{x} |
$$

**Bemerkung:** Diese Beispiele zeigen, dass die oft geäusserte Meinung, es genüge mit den extremen Werten zu rechnen, wohl äusserst falsch sein muss.

#### **6. Beispiel: 6:**

Messwerte:  $a = 364.76 \pm 0.05m$  $b = 402.35 \pm 0.05m$  $\gamma \hat{=} 68^o 14' \pm 4'$  $\rightarrow \gamma \approx 1.1909 \pm 0.002$  $c = ?$  $\rightsquigarrow c = \sqrt{a^2 + b^2 - 2ab\cos(\gamma)} \approx 431.38$  $\Rightarrow \Delta c_{max} = D_a \cdot |\frac{\partial c}{\partial a}| + D_b \cdot |\frac{\partial c}{\partial b}| + D_\gamma \cdot |\frac{\partial c}{\partial \gamma}| =$  $= 0.05 \cdot \left| \frac{2 a - 2 b \cos(\gamma)}{2 a - 2 b \cos(\gamma)} \right|$  $\sqrt{a^2+b^2-2ab\cos(\gamma)}$  $|+0.05 \cdot | \frac{2b-2a \cos(\gamma)}{2a}$  $\sqrt{a^2+b^2-2ab\cos(\gamma)}$  $|+ 0.002 \cdot | \frac{2 a b \sin(\gamma)}{2 \cdot 2 a b \sin(\gamma)}$  $\frac{2 a b \sin(\gamma)}{2 \sqrt{a^2 + b^2 - 2 a b \cos(\gamma)}}$ 

 $\approx 0.02498 + 0.03096 + \underbrace{0.36762}_{||!} \approx 0.424 \Rightarrow c \pm \Delta c_{max} = 431.38 \pm 0.424$ 

**Bemerkung:** Hier stellt man fest, dass der Hauptanteil des Fehlers von der Ungenauigkeit des Winkels  $\gamma$  stammt.

**Problem:** Berechne die Fehler der Winkel α und β im obigen Dreieck.

### 1.1.2 Fehler von statistischen Kenngrössen

#### **Fehler des Mittelwerts**

Gegeben seien die Daten

$$
\{a_1 \pm \Delta a_1, a_2 \pm \Delta a_2, \ldots, a_n \pm \Delta a_n\}
$$

Der Mittelwert  $\bar{a}$  berechnet sich dann zu  $\bar{a} = \frac{1}{n}$  $\sum_{ }^{n}$  $k=1$  $a_k$ .

Dann wird der Fehler $\Delta \bar{a}$ des Mittelwerts

$$
\Delta \bar{a}_{max} = |\Delta a_1| \left| \left( \frac{1}{n} \sum_{k=1}^n a_k \right)_{a_1}^{\prime} \right| + \ldots + |\Delta a_n| \left| \left( \frac{1}{n} \sum_{k=1}^n a_n \right)_{a_n}^{\prime} \right| = |\Delta a_1| \left| \frac{1}{n} \cdot 1 \right| + \ldots + |\Delta a_n| \left| \frac{1}{n} \cdot 1 \right| = \frac{1}{n} \cdot \sum_{k=1}^n |\Delta a_k|
$$

Satz: Der maximale Fehler des Mittelwerts ist der Mittelwert der Beträge der Einzelfehler.

#### **Fehler der Standardabweichung**

Für die Standardabweichung gilt: 
$$
s = \sqrt{\frac{1}{n-1} \cdot \sum_{k=1}^{n} (a_k - \bar{a})^2} = (\frac{1}{n-1} \cdot \sum_{k=1}^{n} (a_k - \bar{a})^2)^{\frac{1}{2}}
$$

Num wird der Fehler 
$$
\Delta \bar{s}
$$
 der Standardabweichung 
$$
\Delta \bar{s}_{max} = |\Delta a_1| \left| \left( \left( \frac{1}{n-1} \sum_{k=1}^n (a_k - \bar{a})^2 \right)^{\frac{1}{2}} \right)_{a_1}^{\prime} | + \dots + |\Delta a_n| \left| \left( \left( \frac{1}{n-1} \sum_{k=1}^n (a_k - \bar{a})^2 \right)^{\frac{1}{2}} \right)_{a_n}^{\prime} | + \right|
$$
\n
$$
\left| \Delta \bar{a} \right| \left| \left( \left( \frac{1}{n-1} \sum_{k=1}^n (a_k - \bar{a})^2 \right)^{\frac{1}{2}} \right)_{a_k}^{\prime} = \frac{1}{2} \cdot \frac{1}{\sqrt{\frac{1}{n-1} \cdot \sum_{k=1}^n (a_k - \bar{a})^2}} \cdot \frac{2}{n-1} \cdot (a_k - \bar{a}) = \frac{1}{\sqrt{\frac{(n-1) \cdot \sum_{k=1}^n (a_k - \bar{a})^2}{k}} \cdot (a_k - \bar{a})},
$$
\n
$$
\left| \left( \frac{1}{n-1} \sum_{k=1}^n (a_k - \bar{a})^2 \right)^{\frac{1}{2}} \right|_{a}^{\prime} = \frac{1}{2} \cdot \frac{1}{\sqrt{\frac{1}{n-1} \cdot \sum_{k=1}^n (a_k - \bar{a})^2}} \cdot \frac{2}{n-1} \cdot \frac{(a_k - \bar{a})}{\sqrt{\frac{(n-1) \cdot \sum_{k=1}^n (a_k - \bar{a})^2}{k}}} \cdot \frac{-2}{\sqrt{\frac{(n-1) \cdot \sum_{k=1}^n (a_k - \bar{a})^2}{k}} \cdot \frac{-1}{\sqrt{\frac{(n-1) \cdot \sum_{k=1}^n (a_k - \bar{a})^2}{k}} \cdot \frac{-1}{\sqrt{\frac{(n-1) \cdot \sum_{k=1}^n (a_k - \bar{a})^2}{k}}} \cdot \frac{2}{\sqrt{\frac{(n-1) \cdot \sum_{k=1}^n (a_k - \bar{a})^2}{k}} \cdot \frac{-1}{\sqrt{\frac{(n-1) \cdot \sum_{k=1}^n (a_k - \bar{a})^2}{k}} \cdot \frac{2}{\
$$

Daraus folgt:

**Satz:**

$$
\Delta \bar{s}_{max} = \frac{\sum\limits_{k=1}^{n} |a_k - \bar{a}| \cdot |\Delta a_k|}{\sqrt{(n-1) \cdot \sum\limits_{k=1}^{n} (a_k - \bar{a})^2}} = \frac{\sum\limits_{k=1}^{n} |a_k - \bar{a}| \cdot |\Delta a_k|}{(n-1) \cdot s}
$$

*Hinweis: Die obigen Summen von Produkten lassen sich auch elegant mit Hilfe von Skalarprodukten schreiben. Die Ausf¨ uhrung sei dem Leser ¨ uberlassen. Ebenso die Herleitung weiterer solcher Formeln.*

**Bsp.:** Gegeben sind 8 Messwerte (Zugversuch Holz, Fichte)

$$
a_k \in fichte = \{95.53, 81.93, 83.57, 54.82, 73.83, 58.48, 59.15, 83.29\}
$$

mit je einem Fehler von  $\Delta a_k = 0.01$ .

Wie gross ist der Fehler des Mittelwerts  $\bar{a}$  und der Standardabweichung s?

Für die Berechnung des Fehlers des Mittelwerts  $\Delta\bar{a}_{max}$  ist der Mittelwert selbst nicht wesentlich. Da alle  $\Delta a_k$  gleich sind, erhält man:

$$
\Delta \bar{a}_{max} = \frac{1}{n} \cdot (n \cdot \Delta a_k) = \frac{1}{8} \cdot (8 \cdot \Delta a_k) = \Delta a_k = 0.01.
$$

Weiter gilt hier bei  $s = 14.8004$ :

$$
\Delta \bar{s}_{max} = \frac{\sum\limits_{k=1}^{8} |a_k - \bar{a}| \cdot |\Delta a_k|}{(n-1) \cdot s} = \left[ \frac{\sum\limits_{k=1}^{n} |(fichte[[k]] - Mean[fichte])\Delta a_k|}{(n-1)StandardDeviation[fichte]} \right] = 0.0946403
$$

#### **Ubungen ¨**

Nach mündlicher Anleitung.